## Photoshop Download For Pc Youtube !EXCLUSIVE!

By following the above method, you can easily install and crack Photoshop. Simply go to the Adobe website and download the software, then install it. After the installation is complete, you need to locate the patch file and download it as well. Then, you need to follow the instructions on how to patch the software. Finally, you need to run the patch file to activate the full version of the software. To install Adobe Photoshop, you will first need to download the software from the Adobe website. After the installation is complete, you will then need to locate the patch file to crack the software. Once the patching process is complete, the software has been cracked and you can access the full version of the software.

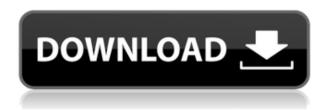

There's no doubt that the software is pretty serious. Harmful or destructive malware, as well as parental controls, requires that your teens and youngsters shut down their tablets and smartphones upon browser or app launch. You can close out of Photoshop CC 2018 without locking your windows; if you end up with the software running in the background, you can shut it down by clicking the red power button that's located in the lower right-hand corner. When it comes to the photo editing functions, there are some changes that can be made. Many have seen the same software already use editing options in the Ultracolor and Red Filter. Clipping Masks and Lightroom are now much more integrated. In fact, the software's Photos could be considered its major drawing strength. Adobe Lightroom CC's organization of files is fantastic. It's super easy to turn on and use and you can organize your libraries in a way that lets you identify images by subject, keywords or by date. A nice write-up on Lightroom 5.2. However, I think the main issue isn't really the speed, but rather the way some of the improvements are replacing existing features, rather than improving the core editing utility. Your reviews are so subjective. You should be writing about facts. Lightroom doesn't have the same peripherals, such as the ability to import/export a RAW file, and some of its tools require the aid of a computer monitor, so you shouldn't use those to your advantage.

## Adobe Photoshop 2021 (Version 22.5.1) With Serial Key [Win/Mac] [32|64bit] {{ finaL version }} 2023

While any computer with at least 16GB of RAM will suffice for Photoshop, this is one of the times where I recommend you go over the top and purchase more RAM. Modern laptops have four or more RAM slots, but only the top two are used by Windows in order to free space for other components. Buy a RAM stick and put your second one into the third slot or some other unused RAM slot, giving you a maximum of 24GB of RAM. Alright, you got me! I did not know that until I researched it on my own and I never would have gotten to the point of purchasing out of curiosity! As your images get more complex, make them easier to work with by opening them in Photoshop, Automatically analyzing every bit of a photograph and organizing its contents into layers. Photoshop CS6 also includes flexible new tools for retouching, compositing, special effects, and more. What it Does: Colors can be adjusted using Curves in many ways. The result is that you have more control over the subtle nuances, and your images can avoid being unnatural looking. What software does everyone use?

Adobe's proprietary Photoshop was one of the first and largest platforms for image editing. Pixelmator is a professional macOS app that offers many of the same features and benefits as Photoshop but only takes up a fraction of the storage. **What type of edits can it perform?** 

Adobe's Photoshop CC 2015 is one of the industry's most advanced editing platforms for working on RAW images. It can work with expansive RAW formats, including Adobe's DNG file format. Native support for Adobe's new HDR cameras helps you shoot, scan, and edit your photos within the RAW format. e3d0a04c9c

## Download free Adobe Photoshop 2021 (Version 22.5.1)Patch With Serial Key (LifeTime) Activation Code 2022

We hear this from end-users every time we release a new update. Now, starting today, someone can preview the change in the browser while they are editing on the desktop. So the next time they open Photoshop on their desktop, they will receive the new changes in the browser automatically as soon as they open the image. With Share for Review (beta), you can start a conversation right from within Photoshop on the desktop. And as they will send the change to the browser, they will get to keep it. The next time they open Photoshop, it will be updated in the browser. This is really great news. Because it's a change that only references the document, not the entire file system, so it doesn't affect the storage space at all. When changes are synced back, they are pushed to the browser, starting next time they open Photoshop on their desktop. These new changes only affect the app. When someone shares their PSD file with someone else, they can get a detailed log through Preferences—just like the one in the browser—that shows the specific changes they made and the date it was made. And this log can be very revealing for those who want to do a side-by-side comparison. With today's update, we wanted to make editing images more efficient. One of the most common features that Photoshop users want is to remove backgrounds from a selection without surrounding the selected object with other features. This is important for removing logos and photos from an image, as well as be able to do selective work that other, less expensive products can't do.

can you download photoshop on pc photoshop cc 2021 download for pc photoshop cs3 download for pc photoshop cs6 free download for pc photoshop cc download for pc compressed photoshop cs6 download for pc cb edits photoshop download pc photoshop cc download for pc lifetime lr photoshop download pc photoshop 7.0 download for windows 10 64 bit

The modern web graphic design includes scanning, retouching, cloning, as well as and a little bit of vector layer editing. All of these functions are available in the latest version Adobe Photoshop. Among them, the popular functions like adjustment layers and effects and filters, as well as drawing tools and drones. The new Photoshop CC 2019 introduces even more new features, including Auto-Orient, Keyword search and new features tools. In addition, the new version of Photoshop cc 2019 has a new brush engine and layer editing tools. All of these features make the life of web designers more pleasant. Adobe Photoshop CC 2019 is a professional photo editor that features powerful editing tools designed for professional photographers. It is a reliable editor to

enhance pictures, but it is too busy and complicated to learn. Take your first step in Photoshop with a few simple steps. Photoshop CC 2019 hosts a simple workflow for your creative projects. The image editor provides several layers, useful adjustments, and an unlimited variety of production tools, which make it easy to edit, create, and publish graphics and photos. Instead of wasting time configuring layers, apply effects and filters and much more, the new version of Photoshop gives you a user-friendly user interface to add, edit, and modify all of the photo editing effects. With the Adobe Photoshop CC 2019, the user can enhance and apply the photo editing effects in the Photos module. If you are a novice user, you can use the easy photo editing method to edit a picture in one module. In addition, you can create new files using the Document Publishing module by exporting your edit master file.

The Keyboard Shortcut dialog box lets you customize the shortcut keys used in Photoshop by selecting the option. The Photoshop shortcut keys dialog box allows you to set custom keyboard shortcuts in Photoshop. You can also set the keyboard shortcuts for the default Photoshop shortcuts, such as Ctrl+I for the Image Processor contextual menu, Ctrl+U for the Undo command, Ctrl+R for the Rectify command, and Ctrl+P for the Align objects and Warp tools. Photoshop CS7, launched in 2011, was the first version of Photoshop to include web-enhanced drawing tools that allowed users to transform their artwork online, share their creations with others, and remix other people's designs. For a detailed explanation regarding Photoshop 3D's use of multithreading and program flow, we have included the following articles: Apply Changes, Adjustments and Fixes in CS 6 - Multithreaded Changes - Part 2 Photoshop CS6 Advanced Workflows - Tips & Tricks How do I get Photoshop to work with my laptop? You can run Photoshop and other programs on any computer, but if you're using a laptop, you may encounter a few problems. First, your laptop will not be able to handle the intensive demands of Photoshop, so the computer will slow down and consume far more power than you're used to. For high-performance tasks, such as editing high-res images, you'll need to connect the computer to an external monitor. There are only a handful of people who can confidently say that they use Photoshop every day, but the same people also have the most efficient workflow of all users. The most experienced pros have a workflow that is remarkably consistent, so they can use Photoshop in a way that works best for them.

https://zeno.fm/radio/arm-ds-5-license-file-crack https://zeno.fm/radio/crack-no-cd-esdla-el-resurgir-del-rey-brujo https://zeno.fm/radio/sims-4-crack-patch-fr https://zeno.fm/radio/download-crack-mb-benz-skc-calculator-zip https://zeno.fm/radio/kunci-jawaban-lks-ekonomi-kelas-x-intan-pariwara

Creation is also easier than ever with the long-awaited support for smart stickers, which

allow you to create beautiful images with easy-to-access, customizable, and shareable stickers that help you get done in a snap. Photoshop CC 2019's new 3D workflow features are now in preview form. The software now allows you to have 3D models that you can apply and texture on top of photos, sketches, or paintings in a single click. You can add color, lighting, and shadows to 3D models, and share them with your teammates. I'm excited to announce that we've just released Adobe Photoshop CC 2019, and there's a whole new set of features in the app. You'll find new layers and masks to help you refine your photographs or paintings, an expanded selection and curing feature for your artwork, powerful adjustment layers to help you create unique images, and interactive curves to help you create naturally sharp edges. Finally, keep in mind that this is only a preview, so it may be changed at any time. It's a good idea to join the Adobe Creative Cloud Preview, and try out some of the features, to get a feel for all there is to Photoshop. Your feedback is vital in making sure you're not missing something important in the user interface. That's why we're committed to making every Photoshop developer's app more powerful with every release. Continue your work with Photoshop in Corel's VideoStudio Pro X3. This powerful video studio includes a comprehensive set of advanced features and includes new templates designed specifically for the filmmaker and photographer.

Excited for the release of Photoshop CS6 on October 22nd? Let Adobe inspire you to level up your development with Adobe Design CC—now free for creative teams. Adobe Design CC consists of Photoshop CC, InDesign CC, Illustrator CC, Dreamweaver CC, and a host of training resources and inspiration. Free until October 22, 2013. Learn more about Design CC on the Adobe Web site. Web workers are incredibly useful, but management of HTTP versions between the browser and the worker's web server can be tedious. Prior to Chrome 53, workers. js could only be loaded as a 10.0 on Chrome and a 2.0 on other browsers, meaning that when serving data with xwebkit-version set to Chrome, the HTTP request from the browser would only send a valid 1.0. That means document.domain is unavailable for the .worker if different domains used x-webkit-version and workerSource. But with Chrome 53, loading a .worker as 1.0 is still the safest option on a particular web server, but uses xwebkit-version to determine the proper HTTP version to use. The problem now is that to enable Chrome to load a worker, if workerSource is set it must be null. This is why we did not enable workerSource: true on Workers at earlier versions. Today we are updating workers. is to enable Workers to load workers with less risk of compatibility problems. If the workerSource: true is set on a worker, it will load the .worker script as the current version of workerScript.version. So the browser will determine the correct 1.0 version to use, allowing us to use document.domain even when accessing .worker. We're changing the default for workerSource: true from null to an undefined, which meant we would need to load workers in a .user pref to make workerSource meaningful by overriding the default.